## <span id="page-0-0"></span>Link 5A Library Search using RPATH

Young W. Lim

2024-07-11 Thr

Young W. Lim [Link 5A Library Search using RPATH](#page-61-0) 2024-07-11 Thr 1/62

 $\leftarrow$   $\Box$ 

## Outline

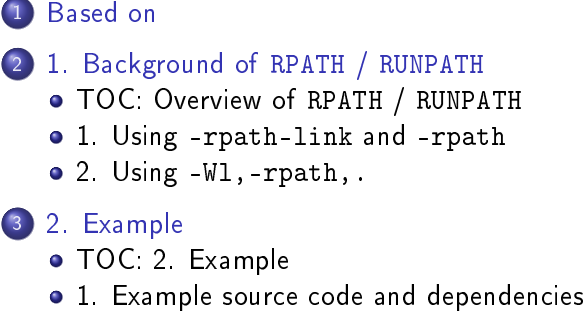

- 2. [-rpath-link](#page-37-0) examples
- 3. -rpath [examples](#page-42-0)
- [4. Summary](#page-42-0)
- [3. More Examples](#page-46-0)
	- [TOC: 3. More Examples](#page-46-0)
	- **0** 1 More Examples

<span id="page-2-0"></span>"Study of ELF loading and relocs", 1999 [http://netwinder.osuosl.org/users/p/patb/public\\_html/elf\\_](http://netwinder.osuosl.org/users/p/patb/public_html/elf_relocs.html) [relocs.html](http://netwinder.osuosl.org/users/p/patb/public_html/elf_relocs.html)

I, the copyright holder of this work, hereby publish it under the following licenses: GNU head Permission is granted to copy, distribute and/or modify this document under the terms of the GNU Free Documentation License, Version 1.2 or any later version published by the Free Software Foundation; with no Invariant Sections, no Front-Cover Texts, and no Back-Cover Texts. A copy of the license is included in the section entitled GNU Free Documentation License.

CC BY SA This file is licensed under the Creative Commons Attribution ShareAlike 3.0 Unported License. In short: you are free to share and make derivative works of the file under the conditions that you appropriately attribute it, and that you distribute it only under a license compatible with this one.

(□ ) (何 ) (∃ )

- <span id="page-3-0"></span> $\bullet$  gcc  $-v$
- gcc -m32 t.c
- **•** sudo apt-get install gcc-multilib
- sudo apt-get install g++-multilib
- gcc-multilib
- g++-multilib
- $o$  gcc  $-m32$
- objdump -m i386

 $QQ$ 

<span id="page-4-0"></span>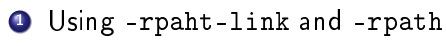

<sup>2</sup> Using -Wl,-rpath,.

Young W. Lim [Link 5A Library Search using RPATH](#page-0-0) 2024-07-11 Thr 5/62

 $QQ$ 

- <span id="page-5-0"></span>What is RPATH
- Dependency related entries of the .dynamic section
- **•** Handling *direct* and *nested* dependencies
- Specifying -L and -1 handles *direct* dependencies
- **•** Specifying -rpath-link handles nested dependencies
- -rpath-link v.s. -rpath
- -rpath-link does not create RUNPATH / RPATH entries
- -rpath creates RUNPATH / RPATH entries
- RPATH v.s. RUNPATH
- **•** -rpath-link in bfd and gold linkers
- bfd ld and -rpath-link
- o gold 1d and -rpath-link

- **•** if an executable foo links to the shared library bar, the library bar has to be found and loaded when the executable foo is executed.
- this searching and loading the shared library) is done by the linker, ld.so.
- **•** the linker searches a set of directories for the library bar, i.e., libbar.so

- **•** The linker will search the shared libraries in the following directories in the given order:
	- **1** RPATH (deprecated) 2 LD LIBRARY PATH <sup>3</sup> RUNPATH (only direct dependency paths are searched) 4 /etc/ld.so.conf

## **Q** RPATH

- a list of directories which is linked into the executable
- ignored if RUNPATH is present (RPATH is deprecated)
- <sup>2</sup> LD LIBRARY PATH
	- an environment variable which holds a list of directories
- <sup>3</sup> RUNPATH
	- same as RPATH, but searched after LD\_LIBRARY\_PATH, supported only on most current Linux systems
- 4 /etc/ld.so.conf
	- configuration file for 1d. so which lists additional library directories (builtin directories) basically /lib and /usr/lib

https://gitlab.kitware.com/cmake/community/-/wikis/doc/cmake/RPATH-handling

- o different reasons for needs for other directories to be searched than the builtin ones
	- **1** a user may install a library *privately* into his home directory, e.g.  $\gamma$ lib/
	- $\bullet$  there may be different versions of the same library installed, e.g. /opt/kde3/lib/libkdecore.so and /opt/kde4/lib/libkdecore.so

- **1** a user may install a library *privately* into his home directory, e.g.  $\sim$ /lib/
- in this case, LD\_LIBRARY\_PATH can be set export LD\_LIBRARY\_PATH=\$HOME/lib:\$LD\_LIBRARY\_PATH

- <span id="page-11-0"></span>**2** there may be different versions of the same library installed, e.g. /opt/kde3/lib/libkdecore.so and /opt/kde4/lib/libkdecore.so
	- cases for some programs /opt/kde3/lib has to be searched and for other applications /opt/kde4/lib has to be searched, but never both directories
- the only way to have an executable-dependent library search path is by using RPATH (deprecated) or RUNPATH (not always supported)

## <span id="page-12-0"></span>Dependency related entries of the .dynamic section

- DT\_NEEDED  $\bullet$  created by -L -1 options of gcc compiler
	- specifies direct dependencies
	- can be used to find nested dependencies

- DT\_RPATH  $/ \bullet$  created by -rpath option of 1d linker
- $DT_RUNPATH$   $\bullet$  specifies runtime search path
	- DT\_RPATH is deprecated
	- $\rightarrow$  searches direct and nested dependency paths
	- DT\_RUNPATH is not supported by all systems
	- $\rightarrow$  searches only direct dependency paths

https://stackoverflow.com/questions/49138195/whats[-th](#page-11-0)[e-](#page-26-0)[di](#page-11-0)[ff](#page-12-0)[e](#page-4-0)[re](#page-4-0)[n](#page-5-0)[c](#page-25-0)e-[b](#page-3-0)e[t](#page-31-0)[we](#page-32-0)[en](#page-0-0)[-rp](#page-61-0)ath-

- <span id="page-13-0"></span>**o** direct dependecy must be handled by specifying  $-L$  and  $-L$
- **o** nested dependecies can be handled by specifying -rpath-link or -rpath

https://stackoverflow.com/questions/49138195/whats-the-difference-between-rpath-l

Specifying  $-\overline{L}$  and  $-1$  handles *direct* dependencies

- the direct dependencies of the current binary must be handled by -L and -l
	- specifying -L and -1 creates NEEDED entries in .dynamic section of the current binary
	- by specifying -rpath-link or -rpath
		- **.** the NEEDED entries are not created, but
		- the NEEDED entries of each binary can be utilized to find the *nested* dependencies of a given binary

https://stackoverflow.com/questions/49138195/whats-the-difference-between-rpath-l

- the  $-$ rpath-link=dir option tells the linker  $(id)$  that when *dynamic nested* dependencies are requested, directory dir is searched to resolve them.
- o only for a successful linkage,

-rpath-link specifies the *directories* where the *nested* dependencies of the current binary can be found

\$ gcc -o prog main.o -L. -lfoobar -Wl,-rpath-link=\$(pwd)

https://stackoverflow.com/questions/49138195/whats-the-difference-between-rpath-l

## -rpath-link=dir

- **•** provides the linker with runtime search path information
- but does not instruct the linker to write that information into RUNPATH or RPATH entries in the .dynamic section

## -rpath=dir

- also provides the linker with runtime search path information
- and instructs the linker to write that information into RUNPATH or RPATH entries in the .dynamic section

https://stackoverflow.com/questions/49138195/whats-the-difference-between-rpath-l

#### -rpath-link=dir

• does not guarantee us a *runnable prog* but only a successful linkage

\$ gcc -o prog main.o -L. -lfoobar -Wl,-rpath-link=\$(pwd) \$ ./prog ./prog: error while loading shared libraries: libfoobar.so cannot open shared object file: No such file or directory

https://unix.stackexchange.com/questions/22926/where-do-executables-look-for-share https://stackoverflow.com/questions/49138195/whats-the-difference-between-rpath-l

 $QQQ$ 

- **•** there are many other ways to specify the runtime search path
- -rpath-link=dir does not give any information of runtime search path
	- does not creates RUNPATH
	- does not creates RPATH
	- therefore, for a successful execution, explicit specification of runtime search path may be needed.

https://stackoverflow.com/questions/49138195/whats-the-difference-between-rpath-l

## -rpath=dir

- creates RUNPATH or RPATH entries
	- in the .dynamic section
	- to specify runtime search path
		- RUNPATH (for modern gcc)
		- RPATH (for older gcc)
- guarantees us a runnable prog
- no need to specify runtime search path explicitly

https://stackoverflow.com/questions/49138195/whats-the-difference-between-rpath-l

• in the .dynamic section of a binary (executable or shared library)

- the RPATH entry is used by default in the older versions of gcc
	- **RPATH allows nested dependencies** to inherit the specified search path
- the RUNPATH entry is used by default in modern versions of gcc
	- RUNPATH applies the search path only to the direct dependencies of the current binary (no recursive application)

https://stackoverflow.com/questions/49138195/whats-the-difference-between-rpath-l

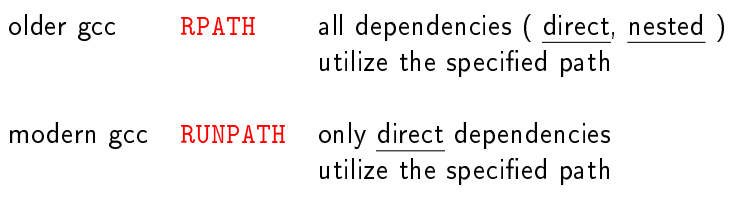

https://stackoverflow.com/questions/49138195/whats-the-difference-between-rpath-l

K ロ ▶ K 優 ▶ K 경 ▶ K 경 ▶ X 경

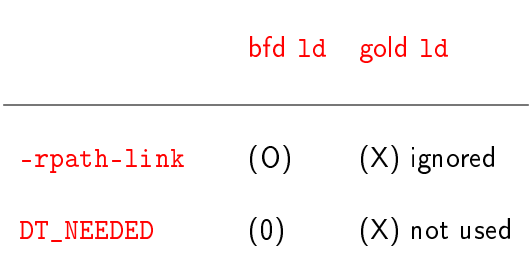

https://stackoverflow.com/questions/49138195/whats-the-difference-between-rpath-l

 $\Omega$ 

K ロ ▶ K 優 ▶ K 경 ▶ K 경 ▶ X 경

• The --rpath-link option is used by bfd 1d to add to the search path used for finding DT\_NEEDED shared libraries

(direct dependencies of a given binary)

when doing link-time symbol resolution

• by following DT\_NEEDED entries recursively indirect (nested) dependencies can be found

https://stackoverflow.com/questions/49138195/whats-the-difference-between-rpath-l

• It's basically telling the linker what to use as the runtime search path

when attempting to mimic what the dynamic linker would do when resolving symbols

• as the runtime search path set by --rpath options or the LD\_LIBRARY\_PATH environment variable

https://stackoverflow.com/questions/49138195/whats-the-difference-between-rpath-l

- <span id="page-25-0"></span>**o** gold linker does not follow DT\_NEEDED entries when resolving symbols in shared libraries,
- so the --rpath-link option is ignored when gold linker is used
- **•** this was a deliberate design decision; indirect (nested) dependencies do not need to be present or in their runtime locations during the link process.

https://stackoverflow.com/questions/49138195/whats-the-difference-between-rpath-l

<span id="page-26-0"></span>Young W. Lim [Link 5A Library Search using RPATH](#page-0-0) 2024-07-11 Thr 27/62

**A Braker** 

э D.

**4 ロト 4 母 ト 4** 

画

- in order to pass -rpath . to the linker, consider them as two arguments (-rpath and .) to the -Wl
- you can write (-Wl,arg1,arg2) or (-Wl,arg1, -Wl,arg2)
	- $\bullet$  -Wl,-rpath,.
	- $\bullet$  -Wl,-rpath -Wl,.

 $QQ$ 

メタト メミト メミト ニミ

- the -W1, xxx option for gcc passes a comma-separated list of tokens as a space-separated list of arguments to the linker (ld)
- to pass ld aaa bbb ccc (space separated) gcc -Wl,aaa,bbb,ccc (comma separated)
- to pass ld -rpath . (space separated) gcc -Wl,-rpath,. (comma separated)

つへへ

- alternatively, repeat instances of -W1 can be specified
- to pass ld aaa bbb ccc (space separated) gcc -Wl,aaa -Wl,bbb -Wl,ccc (repeated instances)
	- there is no comma between -Wl,aaa and the second -Wl,bbb but there is space
- thus, to pass 1d -rpath
	- gcc -Wl,-rpath,. (comma separated)
	- gcc -Wl,-rpath -Wl,. (repeated instances)

```
\bullet can remove the comma by using =
```

```
gcc -Wl,-rpath=.
```
- arguably more readable than adding extra commas
- exactly what gets passed to ld

```
\bullet thus, to pass 1d -rpath.
```
- gcc -Wl,-rpath,. (comma separated)
- gcc -Wl,-rpath -Wl,. (repeated instances)
- $\gcd(-Wl, -\text{rpath}^{\text{}})$  (using = instead of ,)

 $QQQ$ 

<span id="page-31-0"></span>You may need to specify the -L option as well -Wl,-rpath,/path/to/foo -L/path/to/foo -lbaz or you may end up with an error like ld: cannot find -lbaz

https://stackoverflow.com/questions/6562403/i-dont-understand-wl-rpath-wl

 $QQ$ 

- <span id="page-32-0"></span>**1** Example source code and dependencies
- <sup>2</sup> -rpath-link examples
- <sup>3</sup> -rpath examples

4 **E** F

← 同

重

 $QQ$ 

- <span id="page-33-0"></span>Example source codes of foo(), bar(), foobar()
- Function dependencies of foo(), bar(), foobar()

# <span id="page-34-0"></span>Example source codes of foo(), bar(), foobar()

## 1. foo.c

```
#include <stdio.h>
```

```
void foo(void)
{
   puts(func);
   // puts("foo");
}
```
## 2. bar.c

```
#include <stdio.h>
```

```
void bar(void)
{
```

```
puts(func);
\frac{1}{2} puts("bar");
```
# 3. foobar.c

```
extern void foo(void);
extern void bar(void);
void foobar(void)
{
   foo()bar():
}
```
## 4. main.c

}

```
extern void foobar(void);
int main(void)
{
    foobar();
    return 0;
}
```
https://stackoverflow.com/questions/49138195/whats[-th](#page-33-0)[e-](#page-37-0)[di](#page-33-0)[ff](#page-34-0)[e](#page-32-0)[re](#page-32-0)[n](#page-33-0)[c](#page-36-0)e-[b](#page-31-0)e[t](#page-45-0)[we](#page-46-0)[en](#page-0-0)[-rp](#page-61-0)ath-l

Young W. Lim [Link 5A Library Search using RPATH](#page-0-0) 2024-07-11 Thr 35/62

<span id="page-35-0"></span>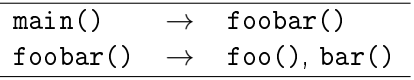

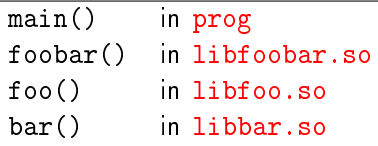

https://stackoverflow.com/questions/49138195/whats-the-difference-between-rpath-l

K □ ▶ K @ ▶ K 로 ▶ K 로 ▶ 『 콘 │ ⊙ Q ⊙

<span id="page-36-0"></span>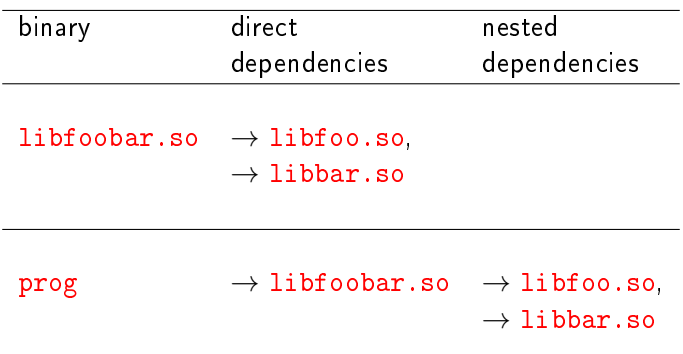

Young W. Lim [Link 5A Library Search using RPATH](#page-0-0) 2024-07-11 Thr 37/62

4 D F ×. ← 同

 $299$ 

э

## <span id="page-37-0"></span>Example summary using -rpath-link

```
1 Make two shared libraries, libfoo.so and libbar.so
   $ gcc -c -Wall -fPIC foo.c bar.c
   $ gcc -shared -o libfoo.so foo.o
   $ gcc -shared -o libbar.so bar.o
2 Make a third shared library, libfoobar.so
   $ gcc -c -Wall -fPIC foobar.c
   $ gcc -shared -o libfoobar.so foobar.o -L. -lfoo -lbar
<sup>3</sup> Make prog that depends on libfoobar.so
   $ gcc -c -Wall main.c
   $ gcc -o prog main.o -L. -lfoobar -Wl,-rpath-link=$(pwd)
4 Execute using LD LIBRARY PATH
   $ export LD_LIBRARY_PATH=.
   $ ./prog
   foo
   bar
```
https://stackoverflow.com/questions/49138195/whats-the-difference-between-rpath-l

 $\mathbf{F}$   $\Omega$ 

( ロ ) ( <sub>何</sub> ) ( ヨ ) ( ヨ

### -rpath-link=dir

- the nested dependencies of prog can be found through the NEEDED entries in the .dynamic section of the direct dependency of prog
	- when prog was made, its *direct* dependency were specified with -lfoobar
	- o the *direct* dependencies of libfoobar.so can be found by looking the NEEDED entries in the .dyanmic section of libfoobar.so
- the directory dir will be searched for these *nested* dependencies of prog

\$ gcc -o prog main.o -L. -lfoobar -Wl,-rpath-link=\$(pwd)

https://stackoverflow.com/questions/49138195/whats-the-difference-between-rpath-l

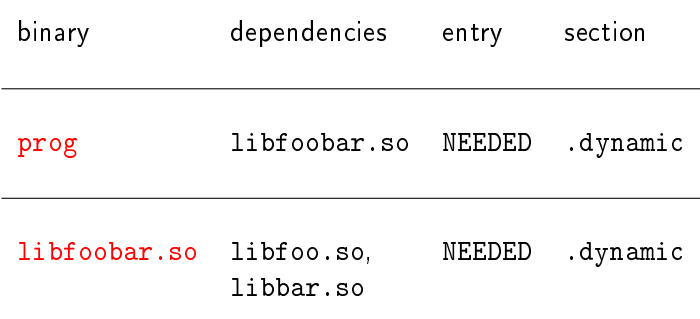

https://stackoverflow.com/questions/49138195/whats-the-difference-between-rpath-l

K ロ ▶ K 優 ▶ K 경 ▶ K 경 ▶ X 경

 $-990$ 

- **•** but the loader might be able to locate them
	- through the ldconfig cache or
	- a setting of the LD\_LIBRARY\_PATH environment variable, e.g:

```
$ export LD_LIBRARY_PATH=.; ./prog
foo
bar
```
https://stackoverflow.com/questions/49138195/whats-the-difference-between-rpath-l

#### -rpath-link=dir

- **•** gives the linker  $(\text{Id})$  the directory information that the loader  $(1d, so)$  would need to resolve some of the dynamic dependencies of prog at runtime
	- assuming that the directory information remained true at runtime
- but does not write that directory information into the .dynamic section of prog
	- o only the *direct* dependency (libfoobar.so) is written in the .dynamic section of prog

https://stackoverflow.com/questions/49138195/whats-the-difference-between-rpath-l

# <span id="page-42-0"></span>TOC: 5. Summary

重

 $299$ 

イロト イ部 トメ ヨ トメ ヨト

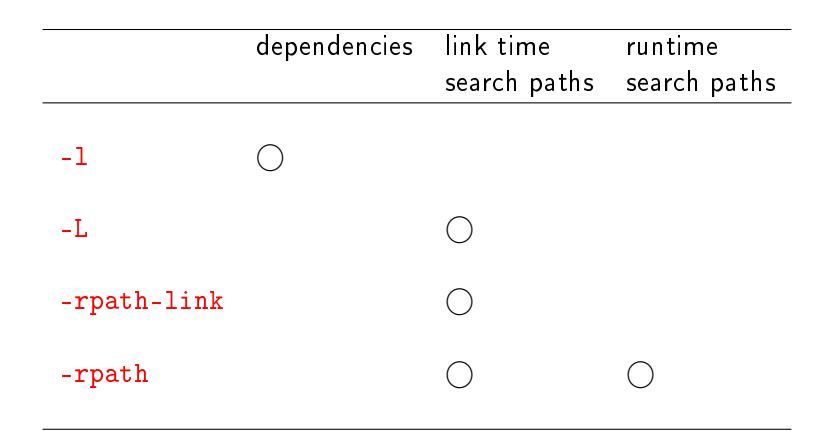

4 **E** F

← 同

 $QQQ$ 

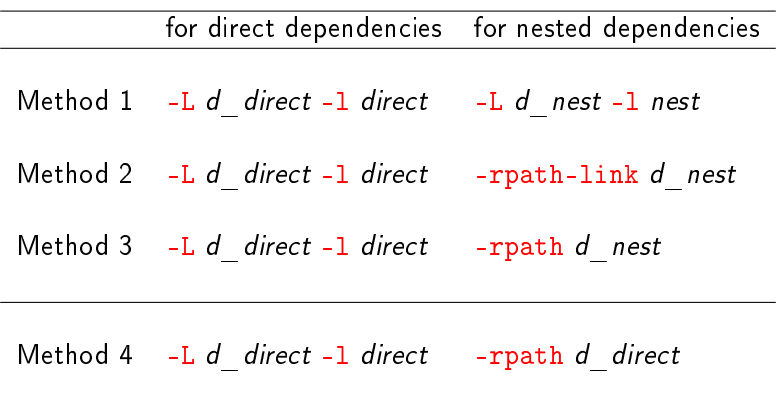

4 0 8

∢ 伺 ▶○

活

<span id="page-45-0"></span>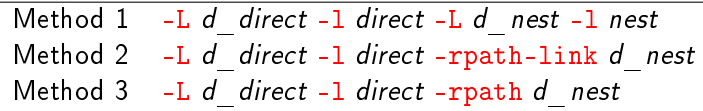

need to specify *runtime* search paths, e.g., export LD\_LIBRARY\_PATH=dir1:dir2

Method 4  $-L$  d direct -1 direct -rpath d direct

no need to specify runtime search paths -rpath enables each binary to record its direct search paths in the RUNPATH entry of its .dynamic section

## <span id="page-46-0"></span>**4** More Exammples

4 0 8

4 何 ▶  $\mathcal{A}$  活

## <span id="page-47-0"></span>TOC: 5. More Examples

Young W. Lim [Link 5A Library Search using RPATH](#page-0-0) 2024-07-11 Thr 48/62

一本 語 下

÷.  $\mathbf{p}$ 

**K ロ ト K 伊 ト K** 

 $299$ 

重

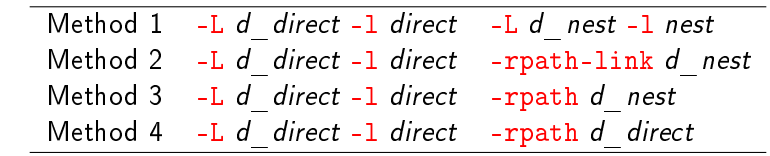

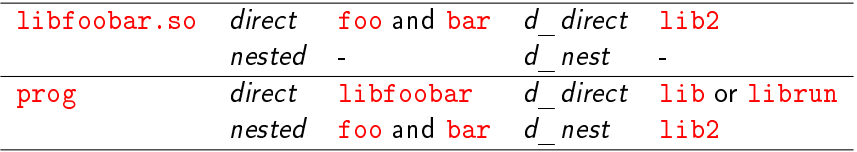

重

 $298$ 

# Specifying dependencies and search paths (2)

**o** for libfoobar.so

 -Llib2 -lfoo -lbar -Llib2 -lfoo -lbar -Llib2 -lfoo -lbar -Llib2 -lfoo -lbar -Wl,-rpath=lib:librun

• for prog

 -Llib -lfoobar -Llib2 -lfoo -lbar -Llib -lfoobar -Wl,-rpath-link=lib2 -Llib -lfoobar -Wl,-rpath=lib2 -Llib -lfoobar -Wl,-rpath=lib:librun

- $\bullet$  using  $-L$  and  $-L$
- <sup>2</sup> using -rpath-link
- <sup>3</sup> using -rpath (like -rpath-link)
- <sup>4</sup> using -rpath (using RUNPATH)

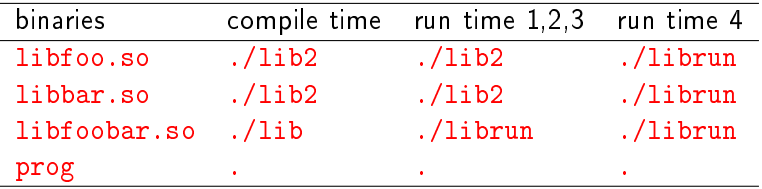

## Example2 summary using -L and -l

```
4 Make libfoo.so and libbar.so in ./lib2
   $ gcc -c -Wall -fPIC foo.c bar.c
   $ gcc -shared -o libfoo.so foo.o
   $ gcc -shared -o libbar.so bar.o
   $ mv libfoo.so libbar.so lib2
2 Make libfoobar.so in ./lib
   $ gcc -c -Wall -fPIC foobar.c
   $ gcc -shared -o libfoobar.so foobar.o -Llib2 -lfoo -lbar
   $ mv libfoobar.so lib
3 Make prog in.
   $ gcc -c -Wall main.c
   $ gcc -o prog main.o -Llib -lfoobar -Llib2 -lfoo -lbar
4 Execute using LD_LIBRARY_PATH (libraries in librun, lib2)
   $ mv lib/libfoobar.so librun
   $ export LD_LIBRARY_PATH=librun:lib2
   $ ./prog
```
 $QQ$ 

# Specifying *dependencies* using -1 only

o unless rpath-link or rpath is used

- all dependencies must be specified with  $-1$ (direct and nested dependencies)
- specify  $-I$ foobar (direct dependency of prog)
- specify -1foo -1bar (nested dependencies of prog)

\$ gcc -o prog main.o -L. -lfoobar -lfoo -lbar

- the direct dependency of prog libfoobar.so
- the nested dependencies of prog libfoo.so, libbar.so (the *direct* dependencies of libfoobar.so)

つひひ

# Specifying link time search paths using -L only

 $\bullet$  -Ldir1 -Ldir2  $\cdots$ 

- when an input file requests dynamic dependencies the linker searches the specified directories to resolve them.
- specify all the search paths for *direct* and *nested* dependencies
- since nested dependencies does *inherit* the search path
- the linker searches dir1, dir2, etc., only to resolve references
- only for a successful linkage, not for a successful execution
- in this example, to link successfully,  $$(pwd)$  is searched
	- **o** for libfoobar.so (the *direct* dependency)
	- **o** for libfoo.so and libbar.so (the nested dependencies)

\$ gcc -o prog main.o -L. -lfoobar -lfoo -lbar

## Example2 summary using -rpath-link

```
4 Make libfoo.so and libbar.so in ./lib2
   gcc -c -Wall -fPIC foo.c bar.c
   gcc -shared -o libfoo.so foo.o
   gcc -shared -o libbar.so bar.o
   mv libfoo.so libbar.so lib2
2 Make y, libfoobar.so in ./lib
   gcc -c -Wall -fPIC foobar.c
   gcc -shared -o libfoobar.so foobar.o -Llib2 -lfoo -lbar
   mv libfoobar.so lib
3 Make prog in.
   gcc -c -Wall main.c
   gcc -o prog main.o -Llib -lfoobar -Wl,-rpath-link=lib2
4 Execute using LD_LIBRARY_PATH (libraries in librun, lib2)
   mv lib/libfoobar.so librun
   export LD_LIBRARY_PATH=librun:lib
   ./prog
```
 $QQ$ 

# Specifying dependencies using -rpath-link=dir

- when rpath-link or rpath is used
	- specify only direct dependencies using -1 and their search paths with -L
	- no need to specify *nested* dependencies
		- **o** nested dependencies can be found by the NEEDED entry in the .dynamic section of a given direct dependency
	- - lfoobar necessary
	- -lfoo -lbar unnecessary

\$ gcc -o prog main.o -L. -lfoobar -Wl,-rpath-link=\$(pwd)

- the direct dependency of prog libfoobar.so
- the nested dependencies of prog : libfoo.so, libbar.so (the *direct* dependencies of libfoobar.so)

## when -rpath-link=dir is used

- since *nested* dependencies do *inherit* the search path
- specify all the search paths for *direct* and *nested* dependencies using rpath-link=dir1:dir2 or multiple rpath-link options
- o only for a successful linkage, not for a successful execution
- $\bullet$  in this example, to link successfully,  $\$(pwd)$  is searched
	- for libfoobar.so (the *direct* dependency)
	- o for libfoo.so and libbar.so (the nested dependencies)

\$ gcc -o prog main.o -L. -lfoobar -Wl,-rpath-link=\$(pwd)

## Example2 summary using -rpath (like -rpath-link)

```
4 Make libfoo.so and libbar.so in ./lib2
   gcc -c -Wall -fPIC foo.c bar.c
   gcc -shared -o libfoo.so foo.o
   gcc -shared -o libbar.so bar.o
   mv libfoo.so libbar.so lib2
2 Make libfoobar.so in ./lib
   gcc -c -Wall -fPIC foobar.c
   gcc -shared -o libfoobar.so foobar.o -Llib2 -lfoo -lbar
   mv libfoobar.so lib
3 Make prog in.
   gcc -c -Wall main.c
   gcc -o prog main.o -Llib -lfoobar -Wl,-rpath=lib2
4 Execute using LD_LIBRARY_PATH (libraries in librun, lib2)
   mv lib/libfoobar.so librun
   export LD_LIBRARY_PATH=librun:lib
   ./prog
```
 $QQQ$ 

## Example2 summary using -rpath (using RUNPATH)

```
1 Make libfoo.so and libbar.so in ./lib2
   gcc -c -Wall -fPIC foo.c bar.c
   gcc -shared -o libfoo.so foo.o
   gcc -shared -o libbar.so bar.o
   mv libfoo.so libbar.so lib2
2 Make libfoobar.so in ./lib
   gcc -c -Wall -fPIC foobar.c
   gcc -shared -o libfoobar.so foobar.o -Llib2 -lfoo -lbar -Wl,-rpath=lib:librun
   mv libfoobar.so lib
3 Make prog in.
   gcc -c -Wall main.c
   gcc -o prog main.o -Llib -lfoobar -Wl,-rpath=lib2:librun
4 Execute without LD_LIBRARY_PATH (now all libraries in librun)
   mv lib/libfoobar.so lib2/libfoo.so lib2/libbar.so librun
   export LD_LIBRARY_PATH=
   ./prog
```
 $QQQ$ 

# Specifying *dependencies* using -rpath=dir

- when rpath-link or rpath is used
	- $\bullet$  specify only direct dependencies using  $-1$ and their search paths with -L
	- no need to specify nested dependencies
		- **o** nested dependencies can be found by the NEEDED entry in the .dynamic section of a given direct dependency
	- - lfoobar necessary
	- -lfoo -lbar unnecessary

\$ gcc -o prog main.o -L. -lfoobar -Wl,-rpath=\$(pwd)

- the *direct* dependency of prog libfoobar.so
- the nested dependencies of prog : libfoo.so, libbar.so (the *direct* dependencies of libfoobar.so)

# Specifying *link time* search paths using -rpath=dir

- when -rpath is used, there are two approaches for specifying the *link time* search paths
	- **1** specify all the search paths for direct and nested dependencies of a given binary using -rpath
		- for a successful linkage only, not for a successful execution
		- **•** since *nested* dependencies *inherit* the search path
		- as long as specifying *link time* search paths are concerned, the rpath option is the same as the rpath-link option
	- **2** let each binary be specified with search paths using -rpath for its *direct* dependencies only
		- those paths are recorded as *runtime* search paths in the RUNPATH entry of .dynamic section of a binary

つひひ

# <span id="page-61-0"></span>Specifying *run time* search paths using -rpath=dir

## -rpath=dir

- the ld searches directory dir to resolve references
- the 1d.so searches directory dir to load shared libraries
- to load shared libraries, nested dependencies may not inherit the search path
- **•** for modern versions of gcc that use RUNPATH instead RPATH do not allow the search path to be inherited
	- . thus, each binary should be specified with search paths for its *direct* dependencies, using -rpath
	- that those paths may be recorded as *runtime* search path in the RUNPATH entry of .dynamic section of the binary

\$ gcc -shared -o libfoobar.so foobar.o -L. -lfoo -lbar -Wl,-rpath=\$(pwd) \$ gcc -o prog main.o -L. -lfoobar -Wl,-rpath=\$(pwd)

 $QQ$